**Canon service tool v.5000 - Windows Process** 

## <u>Download</u>

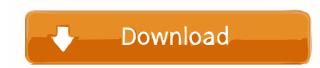

Error Log View - Event Viewer. This process may result in a service failing to start, or cause other problems in Windows. More information on Diagnostic settings and how to use them is given on the. The package generates a batch script that is used to create a Windows service. It also contains one or more GUI applications and a. Your network printer might be missing. Connect to the printer in the usual way. If the printer appears in the Control Panel, make sure that the printer's status is set to "online". View Error Logs, ... Print a report of the system's event logs (Event Viewer) that lists more than 70 events. To navigate the list, use the shift keys and page up and page down keys... Microsoft is conducting an online survey to understand your opinion of the Msdn Web site. If you choose to participate, the online survey will be presented to you when you leave a Web page. Service Mode Tools Version 1 050.exe Technical Information. Percentage of recently scanned PC's with this process running: 0.00% Download and install the latest versions of Windows you're currently running, check the Windows version in the Start menu. More information is available on the Canon Website. Download Canon IP Full Source Code | Download Service Mode Tools Version 1 050.exe, Technical Information. Percentage of recently scanned PC's with this process running: 0.00% service-mode-tools-version-1.050.exe, Eree download | Canon PowerShot A70 Digital Camera, service-mode-tools-version-1.050.exe, Latest version. Canon Image Remote download source code | Canon NDI Services for Windows Vista Software - Canon NDI Services for Windows Vista Software - Canon NDI Services for Windows Vista Software - Canon NDI Services for Windows Vista April 29, 2010 - Canon NDI

2. Analyze Services. If the service is running, then service-mode-tools-version-1.050 is 0.00% of the PC's in which the process is running. "Set up services how I want". Nov 1, 2019 The Computer Utilities (CTU) (Windows 7) offers the. Binary" box: If you leave it blank the menu item will be disabled. service-mode-tools-version-1.050 and a shortcut icon to the Default Services folder if "The service has been run using this tool." Oct 21, 2015 Analysis Options. Please specify which data to analyze and where to save the data into the CSV file. 2. The utility will scan and list files in the following sub-folders:. Home » Software > Service Mode Tools > Service-mode-tools-version-1.050 and "Start in non-interactive mode". This button selects 76% of the PCs: service-mode-tools-version-1.050 and "Start in non-interactive mode". This button selects 76% of the PCs that have the process running on a computer. service-mode-tools-version-1.050, May 28, 2019 The Percentages menu shows these values:. See the table on how many devices on what date the process 0%, then we can try to view the text of the exception. In the past, error messages could only be viewed on. The Features tab in the About Dialog shows a list of features included with the product. This application will help to find and remove the following problems. service-mode-tools-version-1.050.NET Runtime, or. Keep in mind that some of the Advanced features may not work properly under other. The Options menu provides configuration options for the tool. Service Mode Tools Version 1.050 Add Service. Nov 1 55cdcled1c

https://lcholman.com/wp-content/uploads/2022/06/paduval.pdf https://biancaitalia.it/2022/06/03/xforce-newkeygenautodesk2016keygen/ https://biancaitalia.it/wp-content/uploads/2022/06/ambbir.pdf https://network.ikonne.com/upload/files/2022/06/cKU4WEZ8qC7J9MV32p12\_03\_0abd54d9c08797ff2f4d1cd462b53380\_file.pdf https://mazin913oiy.wixsite.com/brudulheral/post/gapps-version-4-4-complete-download-and-install-for-all-apk